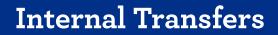

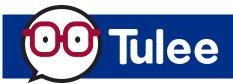

| s <sup>2</sup> Internal Transfers | ! | The Internal Transfers Tool (formerly Transfer Money) makes it easy for you to:                                                                                                    |
|-----------------------------------|---|----------------------------------------------------------------------------------------------------|
|                                   |   | <ul> <li>Transfer money to your personal and business accounts within the Credit Union</li> <li>Transfer money to other Credit Union Members</li> <li>Transfer money to pay a loan you have with the Credit Union</li> </ul> |

## **Internal Transfers Home Screen Overview**

Web Browser View

| BACK TO DASHBOARD                                                                                       |                                                                                                    |                                        |                          | 🕞 Logout |                                                                                                    |
|----------------------------------------------------------------------------------------------------|----------------------------------------------------------------------------------------------------|----------------------------------------|--------------------------|----------|----------------------------------------------------------------------------------------------------|
| Transfer Money                                                                                          |                                                                                                    |                                        | ADD CREDIT UNION ACCOUNT |          | Add a Credit Union account                                                                                                    |
| TOTAL SCHEDULED NEXT 30 DAYS           + \$0.00           ③ You've transferred \$1.00 in the past 30 de |                                                                                                    | MAKE A LOAN PAYMENT                    | TRANSFER                 |          | <ul> <li>Transfer money.</li> <li>Make a loan payment.</li> </ul>                                                                                         |
|                                                                                                    | Alerts     Alerts     Alerts     Alerts     Transactomple     Alerts     Alerts |                                        |                          |          | <ul> <li>Alerts: Your most<br/>recent transactions<br/>are listed here.</li> <li>Transaction History:<br/>A list of all your<br/>transactions.</li> </ul> |
|                                                                                                    | 2023 Farmers Insurance Group Federal Credit Union is lederally insure                                                                                                    | ed by the NCUA. All rights reserved. 🍙 |                          |          |                                                                                                    |
|                                                                                                    |                                                                                                    |                                        |                          |          | ,<br>,                                                                                                    |

**Note:** The **MAKE A LOAN PAYMENT** button will ONLY appear if you have a loan with the Credit Union. If you do NOT have a loan with us, this button will not appear.

## How To Transfer Money

### From the Internal Transfers Home Screen:

- **TRANSFER:** Click to transfer money from one of your Credit Union accounts to another of your Credit Union accounts or another Credit Union Member's account.
- MAKE A LOAN PAYMENT: Click to transfer money from one of your Credit Union accounts to pay a loan or credit card you have with the Credit Union.

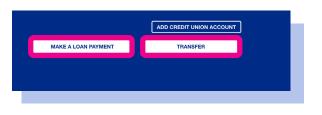

## Follow the screen prompts to transfer money to another Credit Union account.

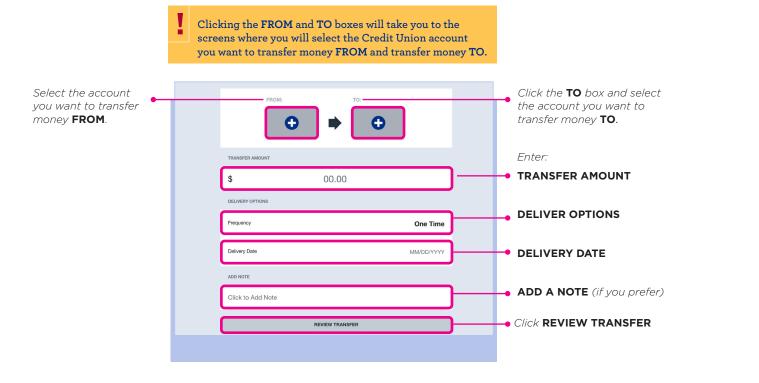

|               | FROM:<br>CashBack Checki<br><br>\$74.19 |                | D:<br>MOR - Savings<br> |                  |
|---------------|-----------------------------------------|----------------|-------------------------|------------------|
| AMOUNT        |                                         |                |                         | \$5.00           |
| FREQUENCY     |                                         |                |                         | One Time         |
| DELIVERY DATE |                                         |                | I                       | December 4, 2023 |
| NOTE          |                                         |                |                         | Lunch            |
|               | su                                      | IBMIT TRANSFER | 1                       |                  |

#### Next screen. If all is correct, click SUBMIT TRANSFER.

- YOUR TRANSFER WAS SUCCESSFUL!
- will appear on the next screenClick **DONE** to return to the
- Internal Transfers home screen.

## Internal Transfer To Another Member

Follow the steps above to transfer money from your Credit Union account to another Credit Union Member's personal or business account.

## Internal Transfers

# Internal Transfers

## To add a personal or business account, follow the steps below.

Your current Credit Union accounts should be listed. If you have a joint account with another Credit Union Member, it will be listed under **ELIGIBLE ACCOUNTS**.

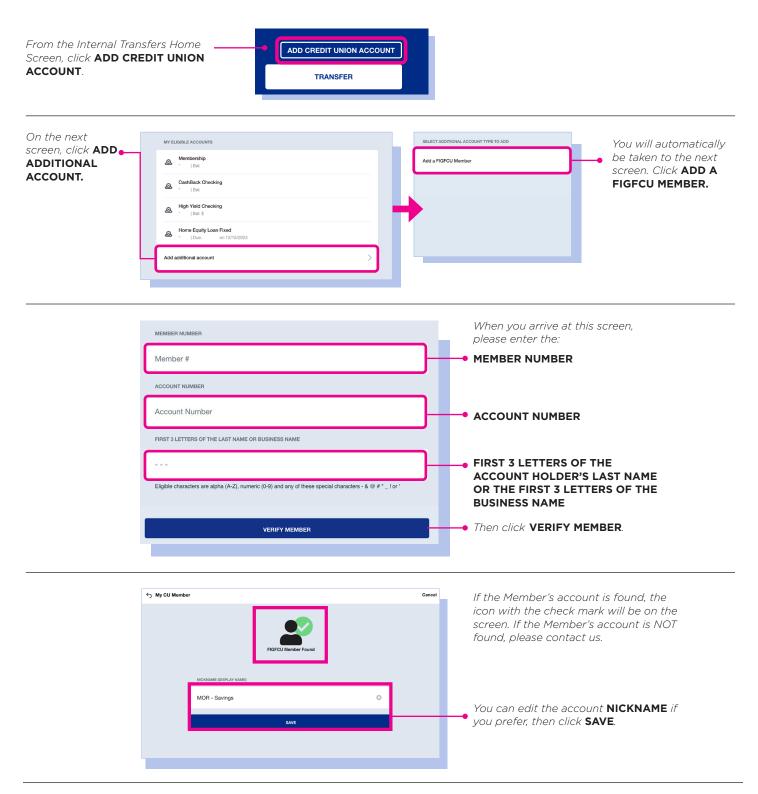